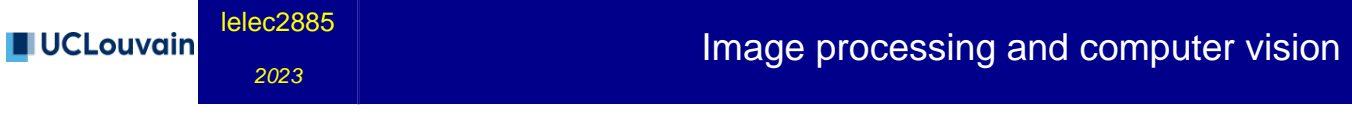

5.00 crédits 30.0 h + 30.0 h Q1

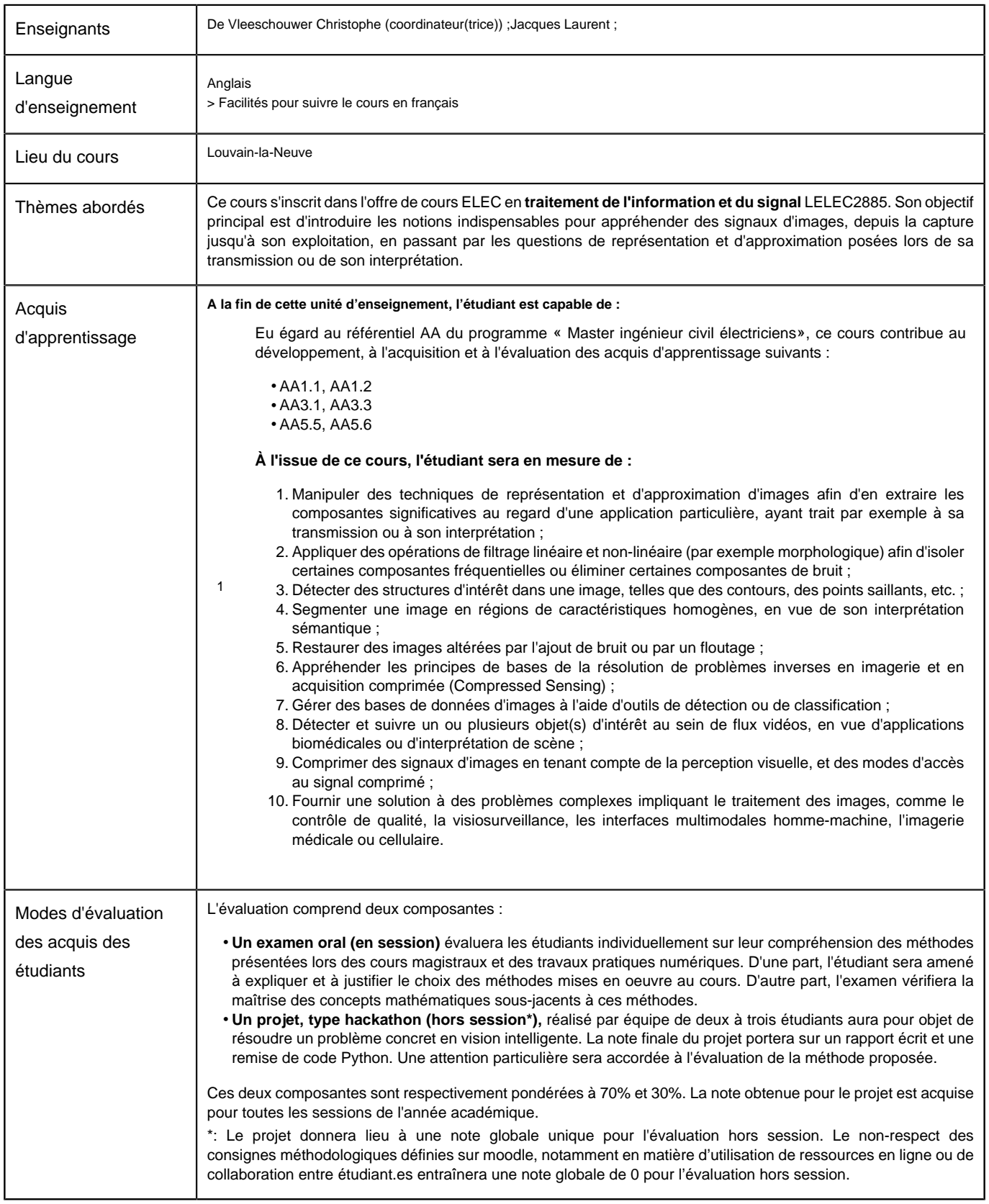

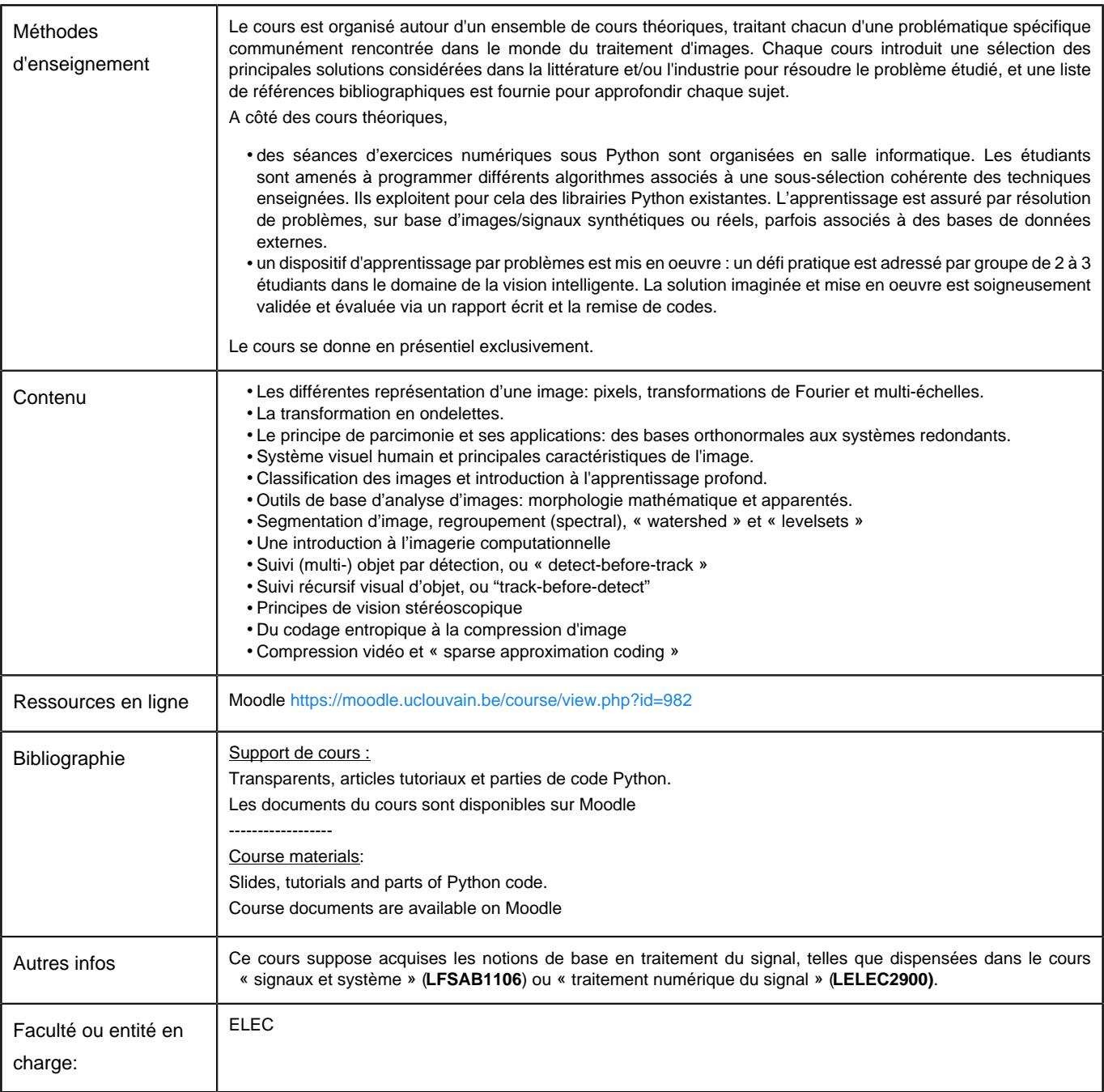

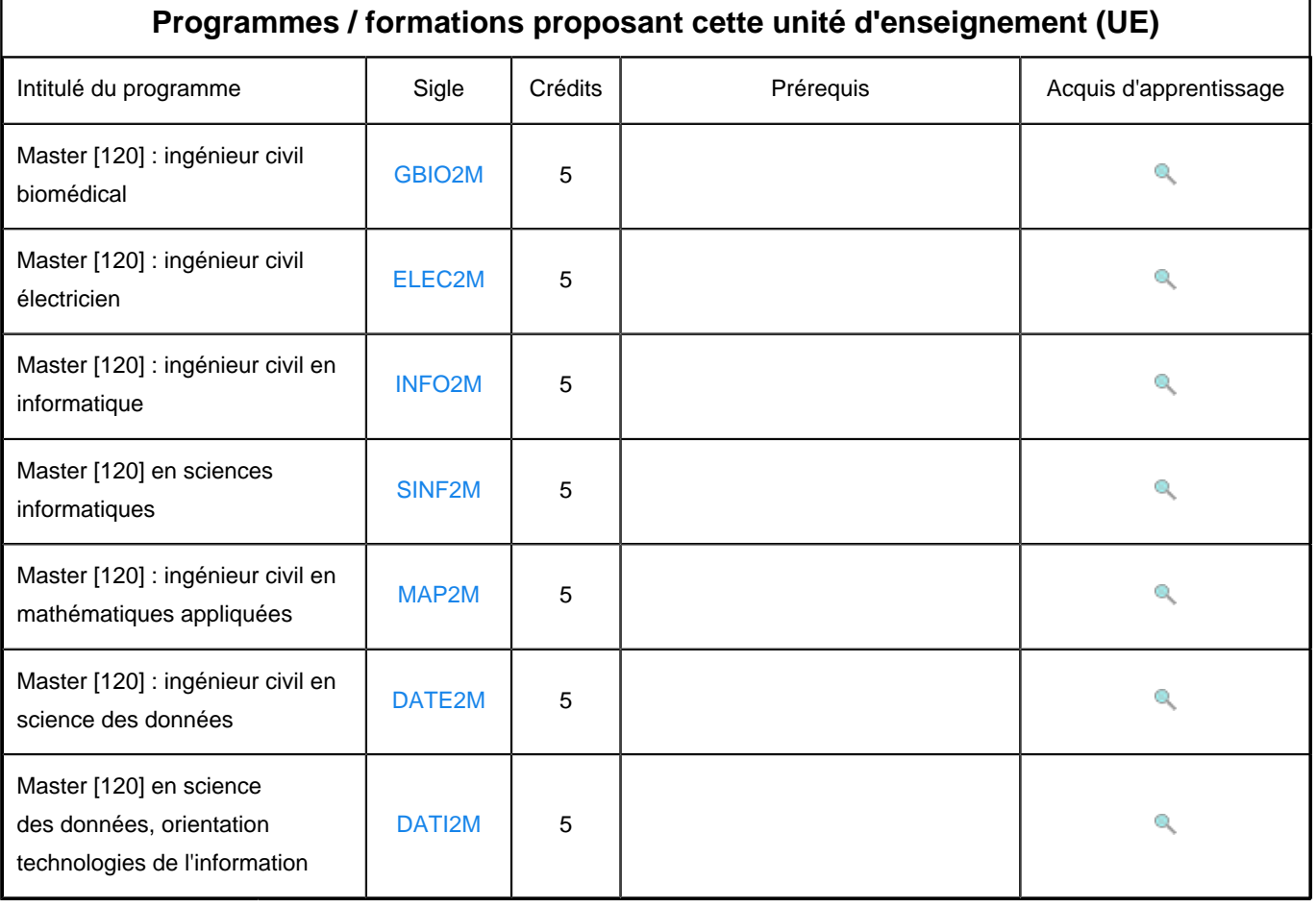